In [1]:

x0**=**sqrt(2) x1**=**sqrt(3) x2**=**sqrt(5) y0**=**sqrt(2)**\***sqrt(3)**+**sqrt(7) y1**=**sqrt(7)**+**3 y2**=**sqrt(3)**\***sqrt(5)**+**sqrt(7) show("(",x0,",",y0,")") show("(",x1,",",y1,")") show("(",x2,",",y2,")")

out[1]: 
$$
(\sqrt{2}, \sqrt{3}\sqrt{2} + \sqrt{7})
$$

$$
\text{Out[1]}:
$$
\n
$$
(\sqrt{3}, \sqrt{7} + 3)
$$

$$
\text{Out[1]}:
$$
\n
$$
(\sqrt{5}, \sqrt{5}\sqrt{3} + \sqrt{7})
$$

In [2]:  

$$
A=matrix([[1,1,1],[x0,x1,x2],[y0,y1,y2]]);
$$
  
show(A)

out[2]:  

$$
\begin{pmatrix} 1 & 1 & 1 \ \sqrt{2} & \sqrt{3} & \sqrt{5} \\ \sqrt{3}\sqrt{2} + \sqrt{7} & \sqrt{7} + 3 & \sqrt{5}\sqrt{3} + \sqrt{7} \end{pmatrix}
$$

In [3]: maxima\_calculus('algebraic: true;')

Out[3]: true

In 
$$
[4]
$$
:  
 $\begin{array}{c|c|c|c|c} S \end{array}$ 

show(det(A)**.**canonicalize\_radical())

Out[4]:

0

$$
\text{In [5]:} \quad \text{slope} = (y2 - y0) / (x2 - x0). \quad \text{canonicalize\_radical()}
$$

$$
\text{In [6]:} \quad \text{cterm=(y1-slope*x1).} \quad \text{canonicalize\_radical()
$$

$$
\begin{array}{c|c}\nIn [7]: \begin{array}{|c|c|}\nIn [7]: \end{array} & f(x)= (slope*x+cterm).canonicalize\_radical() \\
Show(f)\n\end{array}
$$

$$
\verb"Out[7]:
$$

 $x \mapsto \sqrt{3}x + \sqrt{7}$ 

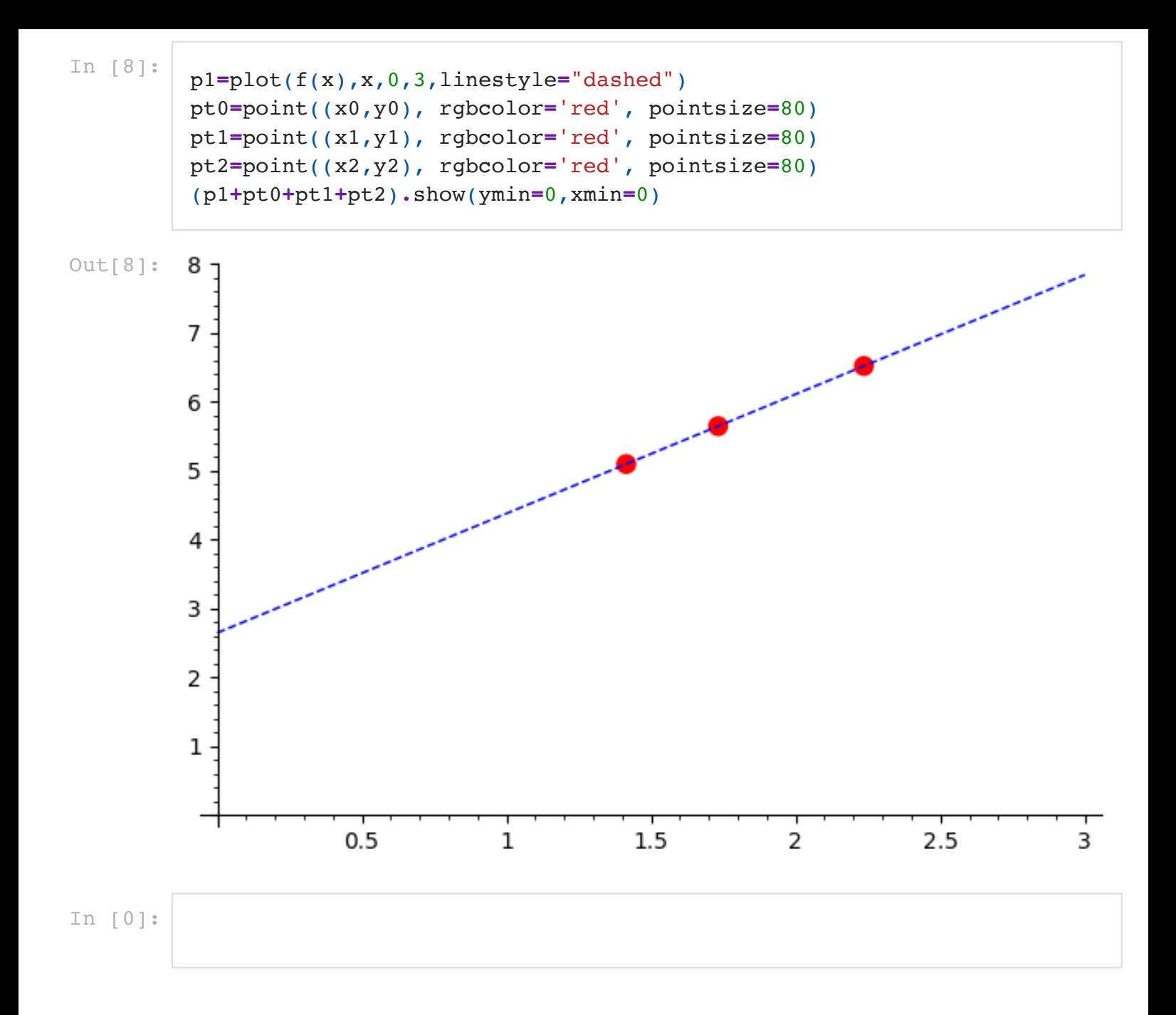